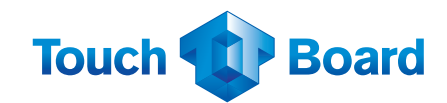

# Solución nueva **i-AVST** Pizarrón Electrónico Interactivo

#### Más usuarios y mejor interacción, Multi-Touch.

Nueva serie **Touch Board**, pizarrón interactivo diseñado para las altas exigencias de colaboración, e impresionar la experiencia de la operación de toque múltiple. La tecnología infrarroja (IR) ofrece alta precisión, escritura fácil y la mejor experiencia táctil del mercado.

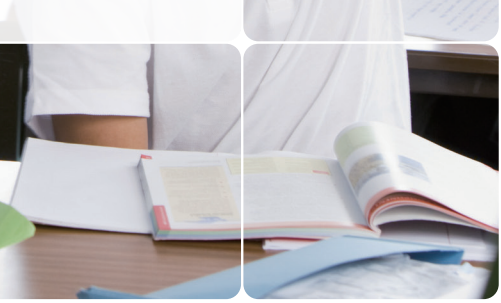

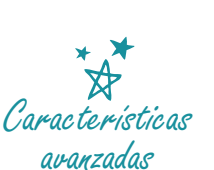

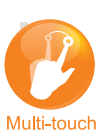

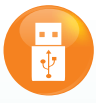

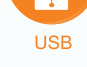

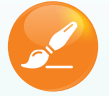

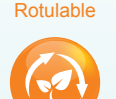

Eco Friendly

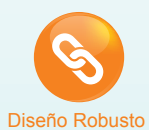

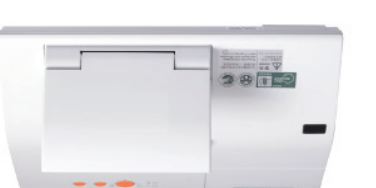

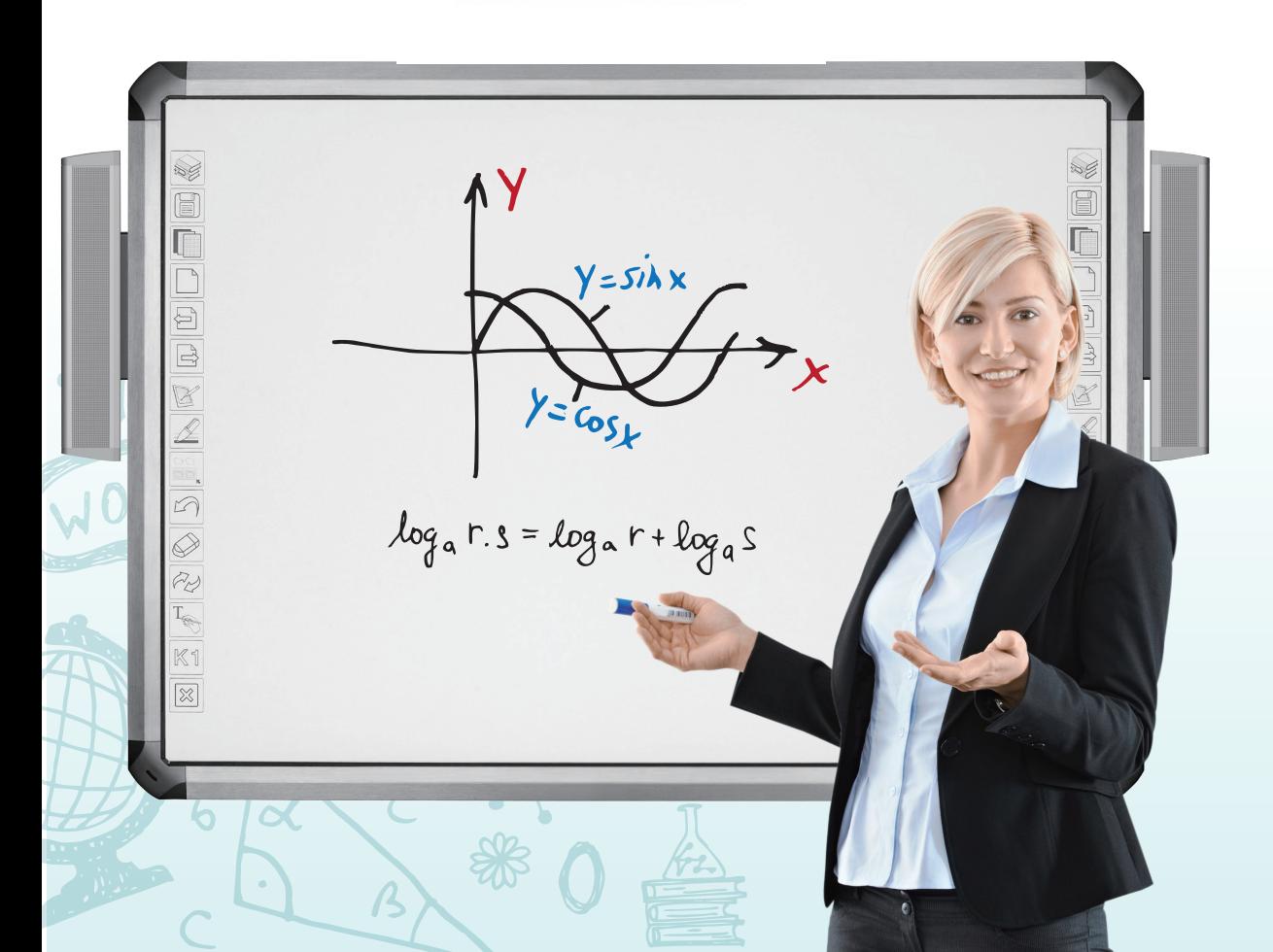

## Tecnología infrarroja integrada al pizarrón interactivo

- Disponible para formatos de proyección 4:3 y 16:10
- Tecnología multi-touch i-AVST Infrarroja patentada, diseñada para ser una poderosa herramienta en el aula e incorporar interactividad al aprendizaje colaborativo
- De 4 o 6 puntos de tacto Hasta cuatro o seis alumnos pueden colaborar sin límites y obtener experiencia de aprendizaje interactiva
- Trabaja con diferentes plataformas No requiere de driver para Windows OS, cuenta con (dispositivo HID - plug & play); Controladores Mac y Linux disponibles a pedido
- Preparado para usar marcadores o rotuladores de borrado en seco, superficie rotulable y de bajo brillo optimizada para la proyección
- $\blacktriangleright$  Superficie resistente
- Eco Friendly Bajo consumo de energía a través del puerto USB
- Diseño robusto de larga vida útil

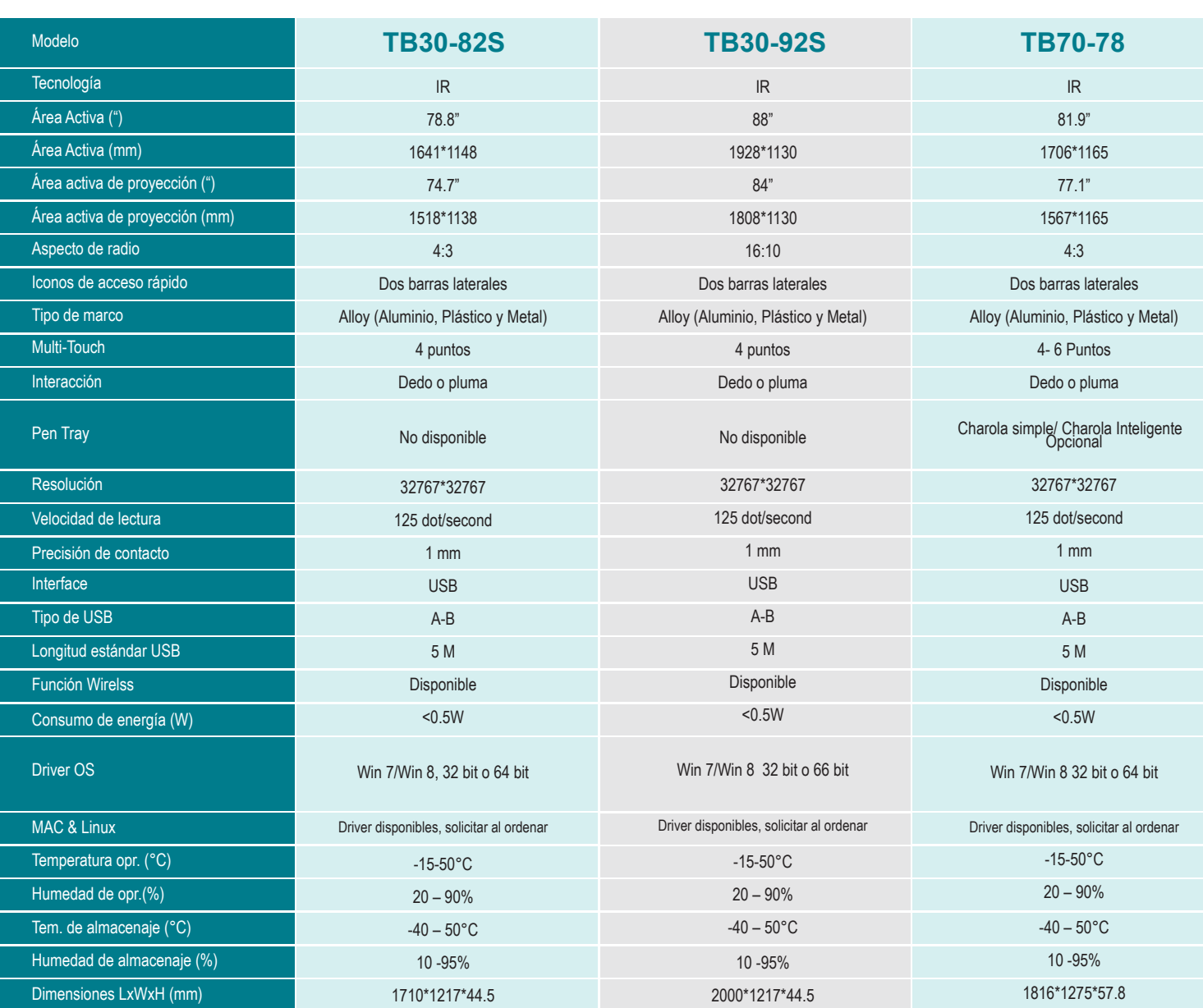

 $\alpha$ 

WOW

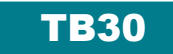

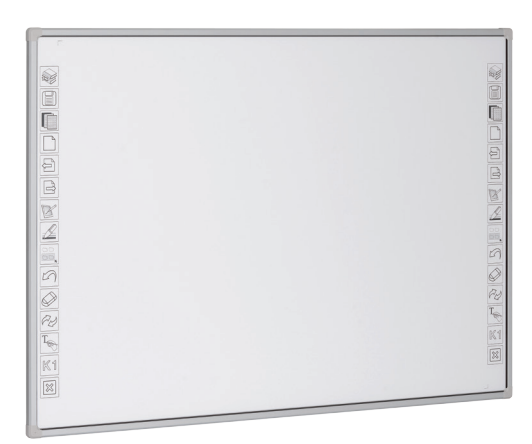

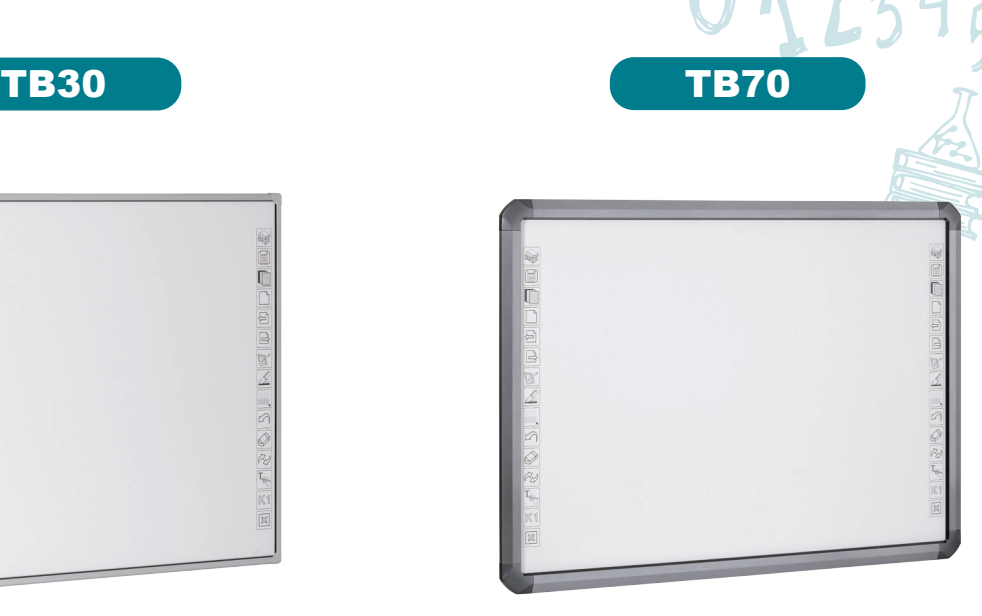

#### **Gestualidad**

La función gestual funciona con la licencia Teach Infinity Pro\* incluida. Para platafomas con Windows 7 u 8. Las demás funciones se pueden usar con cualquier software de Pizarrón interactivo.

### **Seleccionar objetos**

Simplemente trace una diagonal y seleccionará el objeto que deseé con un solo movimiento.

Escale el tamaño del objeto fácilmente y adáptelo al

#### **Zoom in / out**

tamaño deseado.

**Cambiar tamaño de objetos**

Utilice el Zoom para hacer un objeto o imagen más pequeño o más grande. Use simplemente sus 2 dedos para ello.

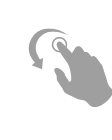

#### **Rotación**

Utilice la rotación hacia la derecha o izquierda y haga circular el objeto o imagen a su gusto.

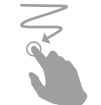

#### **Arrastrar**

Toque y arrastre los objetos con un solo dedo.

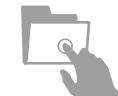

**Guardar**

Guarde o exporte sus trabajos en formato \*.ptt, \*.pdf, \*.doc, \*.xls, \*.jpeg,\*.jpg, \*.bmp, \*.png, \*.tif, \*.tiff, \*.gif, \*.hht,  $*.$ htm,  $\ldots$ 

#### **Rotulación con tinta borrado en seco**

Utilice rotuladores de borrado en seco y borre sin dejar residuos ni manchas en la superficie del pizarrón digital interactivo.

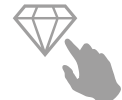

#### **Superficie porcenalizada**

Revestimiento súper resistente frente a golpes y rasguños.

*\*Licencia de Software Teach infinity Pro para uso en pizarrón TB*

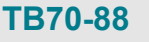

IR 92.2" 2016\*1165 87.3" 1880\*1165 16:10 Dos barras laterales Alloy (Aluminio, Plástico y Metal) 4 - 6 puntos Dedo o pluma

Charola simple/ Charola Inteligente Opcional

32767\*32767 125 dot/second 1 mm USB A-B 5 M Disponible  $<sub>0.5W</sub>$ </sub>

Win 7/Win 8 32 bit o 66 bit

Driver disponibles, solicitar al ordenar -15-50°C 20 – 90%  $-40 - 50$ °C 10 -95% 2126\*1275\*57

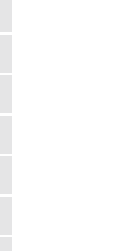

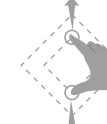

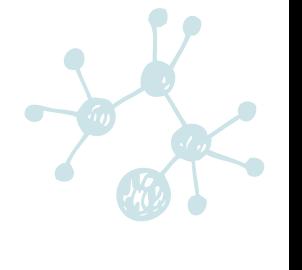

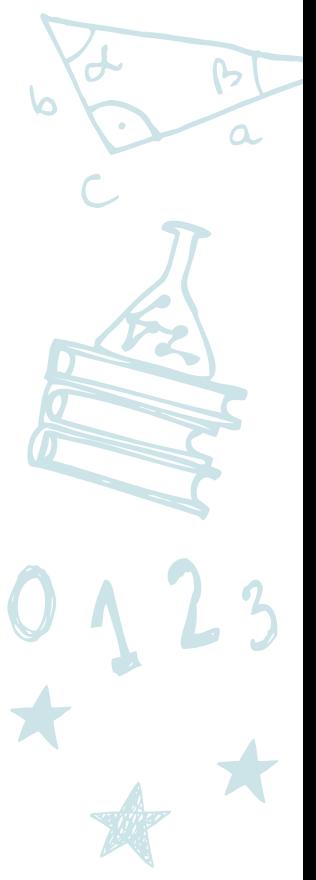

#### Pedestal / Bocinas

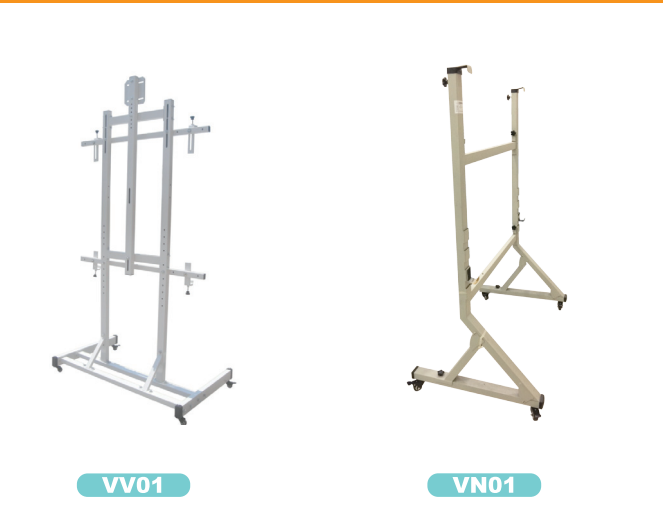

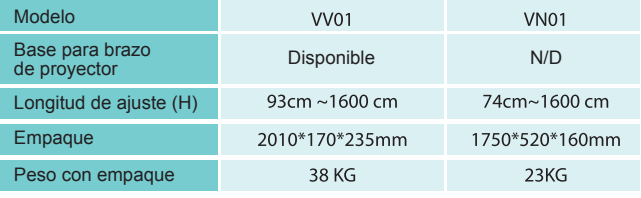

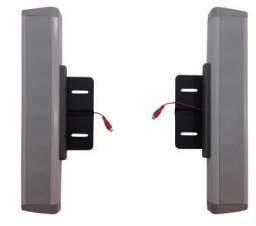

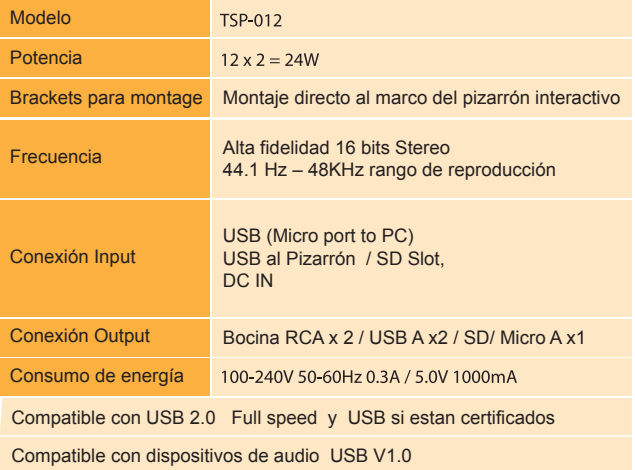

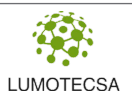

Distribuidor Autorizado:

Lumotecsa, S.A. de C.V.

Tel. (55) 5359 4195 Cel. (55) 5454 3364

www.lumotecsa.com.mx

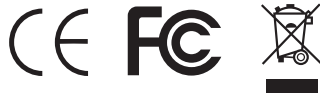

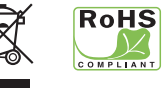

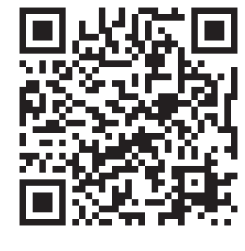

## USOS

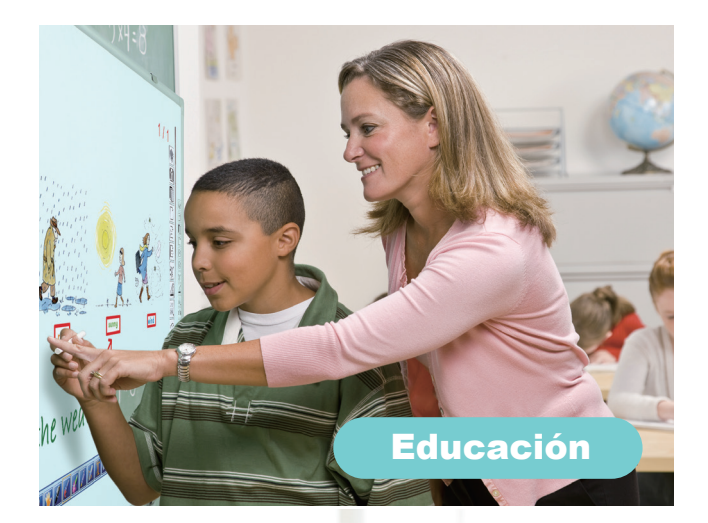

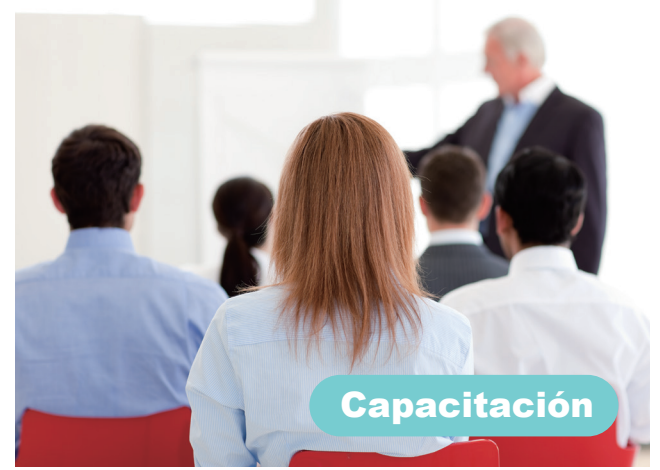

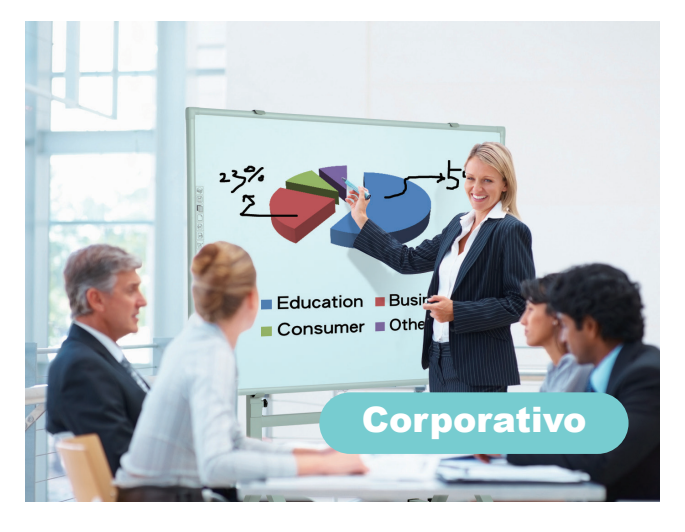

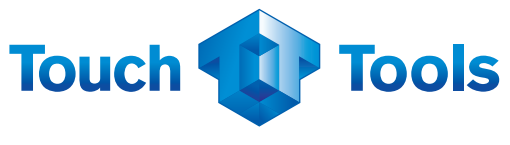

**Touch Tools, S.A. de C.V** www.touchtools.com.mx